# **Application: gvSIG desktop - gvSIG bugs #4226 Error al borrar geometrias.**

06/12/2016 12:02 PM - Joaquín del Cerro Murciano

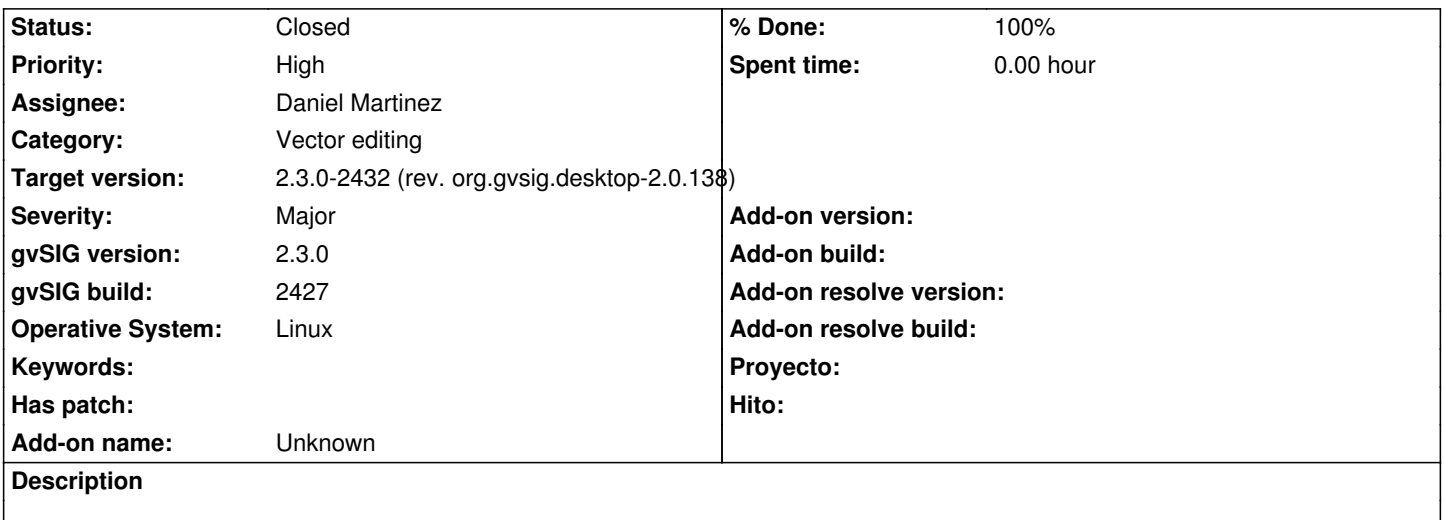

1. Cargamos la capa esp\_provincias (esta en downloads/geodata)

- 2. Entramos en edicion de la capa
- 3. Seleccionamos las provincias de Castellon, Valencia y Alicante.
- 4. Menu Seleccion->invertir\_seleccion
- 5. Pulsamos suprimir para borrar todas las geometrias seleccionadas
- 6. Casque "Concurrent modification in store".

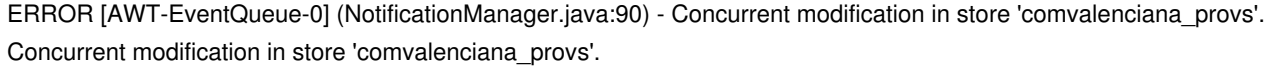

- at org.gvsig.fmap.dal.feature.impl.featureset.DefaultFeatureSet.checkSourceStoreModified(DefaultFeatureSet.java:342) at org.gvsig.fmap.dal.feature.impl.featureset.DefaultIterator.hasNext(DefaultIterator.java:82)
- at org.gvsig.fmap.dal.feature.impl.featureset.FastDefaultIterator.hasNext(FastDefaultIterator.java:31) at

org.gvsig.fmap.dal.feature.impl.DefaultFeatureSelection\$ReversedFeatureIteratorFacade.positionInNextElement(DefaultFeatureSelection. reSelection.java:491)

at

org.gvsig.fmap.dal.feature.impl.DefaultFeatureSelection\$ReversedFeatureIteratorFacade.next(DefaultFeatureSelection.java:481) at org.<br>Default 1)

- at org.gvsig.fmap.dal.feature.impl.DefaultFeatureSelection.doAccept(DefaultFeatureSelection.java:557)
- at org.gvsig.fmap.dal.feature.impl.DefaultFeatureSelection.accept(DefaultFeatureSelection.java:540)
- at org.gvsig.fmap.dal.feature.impl.DefaultFeatureSelection.accept(DefaultFeatureSelection.java:534)
- at org.gvsig.vectorediting.lib.prov.remove.RemoveEditingProvider.finishAndStore(RemoveEditingProvider.java:150)
- at org.gvsig.vectorediting.lib.impl.DefaultEditingService.finishAndStore(DefaultEditingService.java:76)
- at org.gvsig.vectorediting.swing.impl.DefaultEditingContext.finishService(DefaultEditingContext.java:641)
- at org.gvsig.vectorediting.swing.impl.DefaultEditingContext.getNextParameter(DefaultEditingContext.java:741)
- at org.gvsig.vectorediting.swing.impl.DefaultEditingContext.activateService(DefaultEditingContext.java:254)
- at org.gvsig.vectorediting.app.mainplugin.ServiceExtension.execute(ServiceExtension.java:50)
- at org.gvsig.andami.actioninfo.impl.DefaultActionInfo.execute(DefaultActionInfo.java:307)
- at org.gvsig.andami.actioninfo.impl.DefaultActionInfo.actionPerformed(DefaultActionInfo.java:352)
- at javax.swing.AbstractButton.fireActionPerformed(AbstractButton.java:2022)
- at javax.swing.AbstractButton\$Handler.actionPerformed(AbstractButton.java:2348)
- at javax.swing.DefaultButtonModel.fireActionPerformed(DefaultButtonModel.java:402)
- at javax.swing.DefaultButtonModel.setPressed(DefaultButtonModel.java:259)
- at javax.swing.AbstractButton.doClick(AbstractButton.java:376)
- at javax.swing.AbstractButton.doClick(AbstractButton.java:356)

 at javax.swing.plaf.basic.BasicMenuItemUI\$Actions.actionPerformed(BasicMenuItemUI.java:802) at javax.swing.SwingUtilities.notifyAction(SwingUtilities.java:1663) at javax.swing.JComponent.processKeyBinding(JComponent.java:2882) at javax.swing.JMenuBar.processBindingForKeyStrokeRecursive(JMenuBar.java:699) at javax.swing.JMenuBar.processBindingForKeyStrokeRecursive(JMenuBar.java:706) at javax.swing.JMenuBar.processBindingForKeyStrokeRecursive(JMenuBar.java:706) at javax.swing.JMenuBar.processBindingForKeyStrokeRecursive(JMenuBar.java:706) at javax.swing.JMenuBar.processBindingForKeyStrokeRecursive(JMenuBar.java:706) at javax.swing.JMenuBar.processKeyBinding(JMenuBar.java:677) at javax.swing.KeyboardManager.fireBinding(KeyboardManager.java:307) at javax.swing.KeyboardManager.fireKeyboardAction(KeyboardManager.java:293) at javax.swing.JComponent.processKeyBindingsForAllComponents(JComponent.java:2974) at javax.swing.JComponent.processKeyBindings(JComponent.java:2966) at javax.swing.JComponent.processKeyEvent(JComponent.java:2845) at java.awt.Component.processEvent(Component.java:6312) at java.awt.Container.processEvent(Container.java:2236) at java.awt.Component.dispatchEventImpl(Component.java:4891) at java.awt.Container.dispatchEventImpl(Container.java:2294) at java.awt.Component.dispatchEvent(Component.java:4713) at java.awt.KeyboardFocusManager.redispatchEvent(KeyboardFocusManager.java:1954) at java.awt.DefaultKeyboardFocusManager.dispatchKeyEvent(DefaultKeyboardFocusManager.java:806) at java.awt.DefaultKeyboardFocusManager.preDispatchKeyEvent(DefaultKeyboardFocusManager.java:1074) at java.awt.DefaultKeyboardFocusManager.typeAheadAssertions(DefaultKeyboardFocusManager.java:945) at java.awt.DefaultKeyboardFocusManager.dispatchEvent(DefaultKeyboardFocusManager.java:771) at java.awt.Component.dispatchEventImpl(Component.java:4762) at java.awt.Container.dispatchEventImpl(Container.java:2294) at java.awt.Window.dispatchEventImpl(Window.java:2750) at java.awt.Component.dispatchEvent(Component.java:4713) at java.awt.EventQueue.dispatchEventImpl(EventQueue.java:758) at java.awt.EventQueue.access\$500(EventQueue.java:97) at java.awt.EventQueue\$3.run(EventQueue.java:709) at java.awt.EventQueue\$3.run(EventQueue.java:703) at java.security.AccessController.doPrivileged(Native Method) at java.security.ProtectionDomain\$JavaSecurityAccessImpl.doIntersectionPrivilege(ProtectionDomain.java:76) at java.security.ProtectionDomain\$JavaSecurityAccessImpl.doIntersectionPrivilege(ProtectionDomain.java:86) at java.awt.EventQueue\$4.run(EventQueue.java:731) at java.awt.EventQueue\$4.run(EventQueue.java:729) at java.security.AccessController.doPrivileged(Native Method) at java.security.ProtectionDomain\$JavaSecurityAccessImpl.doIntersectionPrivilege(ProtectionDomain.java:76) at java.awt.EventQueue.dispatchEvent(EventQueue.java:728) at org.gvsig.andami.ui.AndamiEventQueue.dispatchEvent(AndamiEventQueue.java:50) at java.awt.EventDispatchThread.pumpOneEventForFilters(EventDispatchThread.java:201) at java.awt.EventDispatchThread.pumpEventsForFilter(EventDispatchThread.java:116) at java.awt.EventDispatchThread.pumpEventsForHierarchy(EventDispatchThread.java:105) at java.awt.EventDispatchThread.pumpEvents(EventDispatchThread.java:101) at java.awt.EventDispatchThread.pumpEvents(EventDispatchThread.java:93) at java.awt.EventDispatchThread.run(EventDispatchThread.java:82)

# **Associated revisions**

**Revision 42821 - 06/20/2016 01:49 PM - Daniel Martinez**

refs #4226 Error al borrar geometrías: esto soluciona el problema, pero se sigue generando un concurrent modification error.

### **Revision 42834 - 06/23/2016 08:18 AM - Daniel Martinez**

refs #4226 Se modifica la edición vectorial para que el borrado se realice sobre el featureSet en lugar del featureStore, y se modifica la featureSeleccion para que los iteradores implementen sus propios métodos de borrado

#### **Revision 875 - 06/23/2016 08:18 AM - Daniel Martinez**

refs #4226 Se modifica la edición vectorial para que el borrado se realice sobre el featureSet en lugar del featureStore, y se modifica la featureSeleccion para que los iteradores implementen sus propios métodos de borrado

#### **History**

## **#1 - 06/12/2016 12:03 PM - Joaquín del Cerro Murciano**

*- Description updated*

### **#2 - 06/16/2016 09:59 AM - Álvaro Anguix**

*- Assignee set to Daniel Martinez*

# **#3 - 06/23/2016 08:25 AM - Daniel Martinez**

- *% Done changed from 0 to 100*
- *Status changed from New to Fixed*
- *Due date set to 06/23/2016*

Se modifica la edición vectorial para que el borrado se realice sobre el featureSet en lugar del featureStore, y se modifica la featureSeleccion para que los iteradores implementen sus propios métodos de borrado

#### **#4 - 06/23/2016 08:53 AM - Joaquín del Cerro Murciano**

*- Target version changed from 2.3.0-2447-final (rev. org.gvsig.desktop-2.0.153) to 2.3.0-2432 (rev. org.gvsig.desktop-2.0.138)*

## **#5 - 07/25/2016 10:45 AM - Álvaro Anguix**

*- Status changed from Fixed to Closed*